## Олимпиада «Физтех» по физике 2022

Класс 10

#### Вариант 10-01

Шифр (заполняется секретарём)

1. Фейерверк массой  $m = 2 \text{ kT}$  стартует после мгновенной работы двигателя с горизонтальной поверхности, летит вертикально вверх и разрывается в высшей точке траектории на множество осколков. которые летят во всевозможных направлениях с одинаковыми по величине скоростями. Высота точки разрыва  $H = 65$ м. На землю осколки падают в течение  $\tau = 10$  с.

1) Найдите начальную скорость  $V_0$  фейерверка.

2) Найдите суммарную кинетическую энергию  $K$  осколков сразу после взрыва.

Ускорение свободного падения  $g=10$  м/с<sup>2</sup>. Сопротивление воздуха считайте пренебрежимо малым.

2. На гладкой горизонтальной поверхности расположен клин. Гладкая наклонная поверхность клина образует с горизонтом угол  $\alpha = 30^{\circ}$ . Шайбе, находящейся на наклонной поверхности клина, сообщают начальную скорость  $V_0 = 2$  м/с (см. рис.), далее шайба безотрывно скользит по клину. Массы шайбы и клина одинаковы. Ускорение свободного падения  $g=10$  м/с<sup>2</sup>.

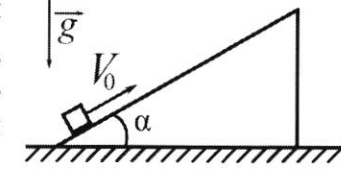

1) На какую максимальную высоту  $H$  над точкой старта поднимется шайба на клине?

2) Найдите скорость V клина, в тот момент, когда шайба вернется в точку старта на клине. Массы шайбы и клина одинаковы. Ускорение свободного падения  $g=10$  м/с<sup>2</sup>.

3. По внутренней поверхности проволочной металлической сферы радиуса  $R = 1, 2$  м равномерно со скоростью  $V_0 = 3,7$  м/с движется модель автомобиля. Движение происходит в горизонтальной плоскости большого круга. Масса модели  $m = 0, 4$ кг. Модель приводится в движение двигателем. Силу сопротивления считайте пренебрежимо малой.

1) С какой по величине силой  $P$  модель действует на сферу?

2) Рассмотрим модель автомобиля равномерно движущуюся по окружности в плоскости большого круга, составляющей с горизонтом угол  $\alpha = \frac{\pi}{6}$ . Вычислите минимальную допустимую скорость  $V_{MN}$  такого равномерного движения. Коэффициент трения скольжения шин по поверхности сферы  $\mu = 0.9$ . Ускорение свободного падения  $g=10$  м/ $c^2$ .

4. Один моль одноатомного идеального газа участвует в цикле 1-2-3-1 (см. рис.), участок 1-2 -дуга окружности с центром в точке 3. Температура газа в состоянии 1 равна  $T_l$ .

1) Какое количество  $Q$  теплоты подведено к газу в процессе расширения?

2) Найдите работу А газа за цикл.

3) Найдите КПД  $\eta$  цикла.

Универсальная газовая постоянная R.

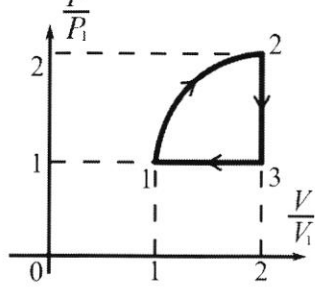

5. Заряд  $Q$  >0 однородно распределен по сфере радиуса R . В первом опыте на расстоянии 2R от центра сферы помещают небольшой по размерам шарик с зарядом  $q > 0$ .

1) Найдите силу  $F_1$ , действующую на заряженный шарик.

Во втором опыте заряд  $q$  однородно распределяют по стержню длины  $R$ , стержень помещают на прямой, проходящей через центр заряженной сферы. Ближайшая к центру сферы точка стержня находится на расстоянии  $2R$  от центра.

2) Найдите силу  $F_2$ , с которой заряд сферы действует на заряженный стержень.

Bce силы, кроме кулоновских, считайте пренебрежимо малыми. Коэффициент пропорциональности в законе Кулона  $k$ . Явлениями поляризации пренебрегите.

$$
\frac{1}{2} \int_{0}^{2} \frac{1}{4} \int_{0}^{2} \frac{1}{4} \int_{
$$

Страница  $M_2$  1 (Нумеровать только чистовики)

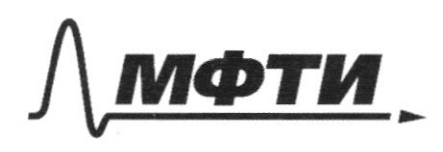

МОСКОВСКИЙ ФИЗИКО-ТЕХНИЧЕСКИЙ ИНСТИТУТ (НАЦИОНАЛЬНЫЙ ИССЛЕДОВАТЕЛЬСКИЙ **УНИВЕРСИТЕТ**»

ШИФР

(заполняется секретарём)

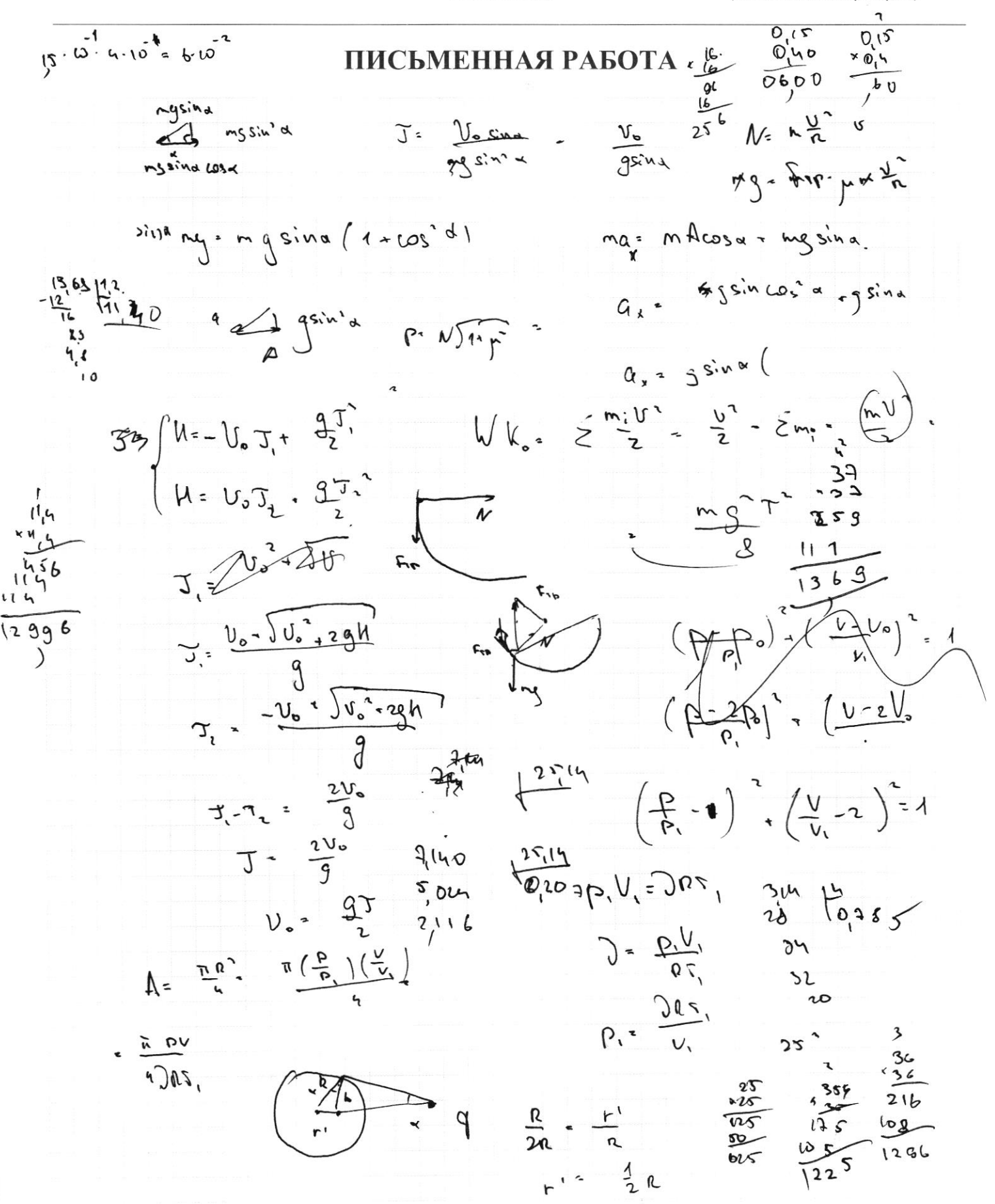

■ черновик □ чистовик (Поставьте галочку в нужном поле)

Страница № (Нумеровать только чистовики)

1) 
$$
3\frac{1}{2}\sqrt{\frac{1}{6}}
$$
  
\n11 =  $\int \sin x - \frac{\sqrt{2}}{20}$ ,  $\sin x - \frac{\sqrt{2}}{4} \sin x$ .  $\sin x \cdot \sqrt{2} \sin^2 x + \omega x^2$   
\n12  $\int \sin x - \frac{\sqrt{2}}{20}$ ,  $\sin x - \frac{\sqrt{2}}{4} \sin x$ .  $\sin x \cdot \sqrt{2} \sin^2 x + \omega x^3$   
\n13  $\int \frac{1}{2} \cdot \frac{3}{2} \cdot \frac{1}{2} \cdot \frac{1}{2} \$ 

₫ чистовик □ черновик (Поставьте галочку в нужном поле)

Страница  $\mathcal{N}\underline{\mathbf{0}}$  (Нумеровать только чистовики)

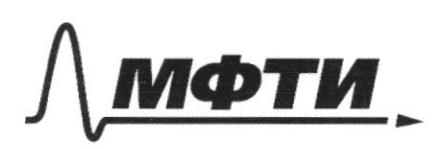

«МОСКОВСКИЙ ФИЗИКО-ТЕХНИЧЕСКИЙ ИНСТИТУТ (НАЦИОНАЛЬНЫЙ ИССЛЕДОВАТЕЛЬСКИЙ

ШИФР

(заполняется секретарём)

### ПИСЬМЕННАЯ РАБОТА

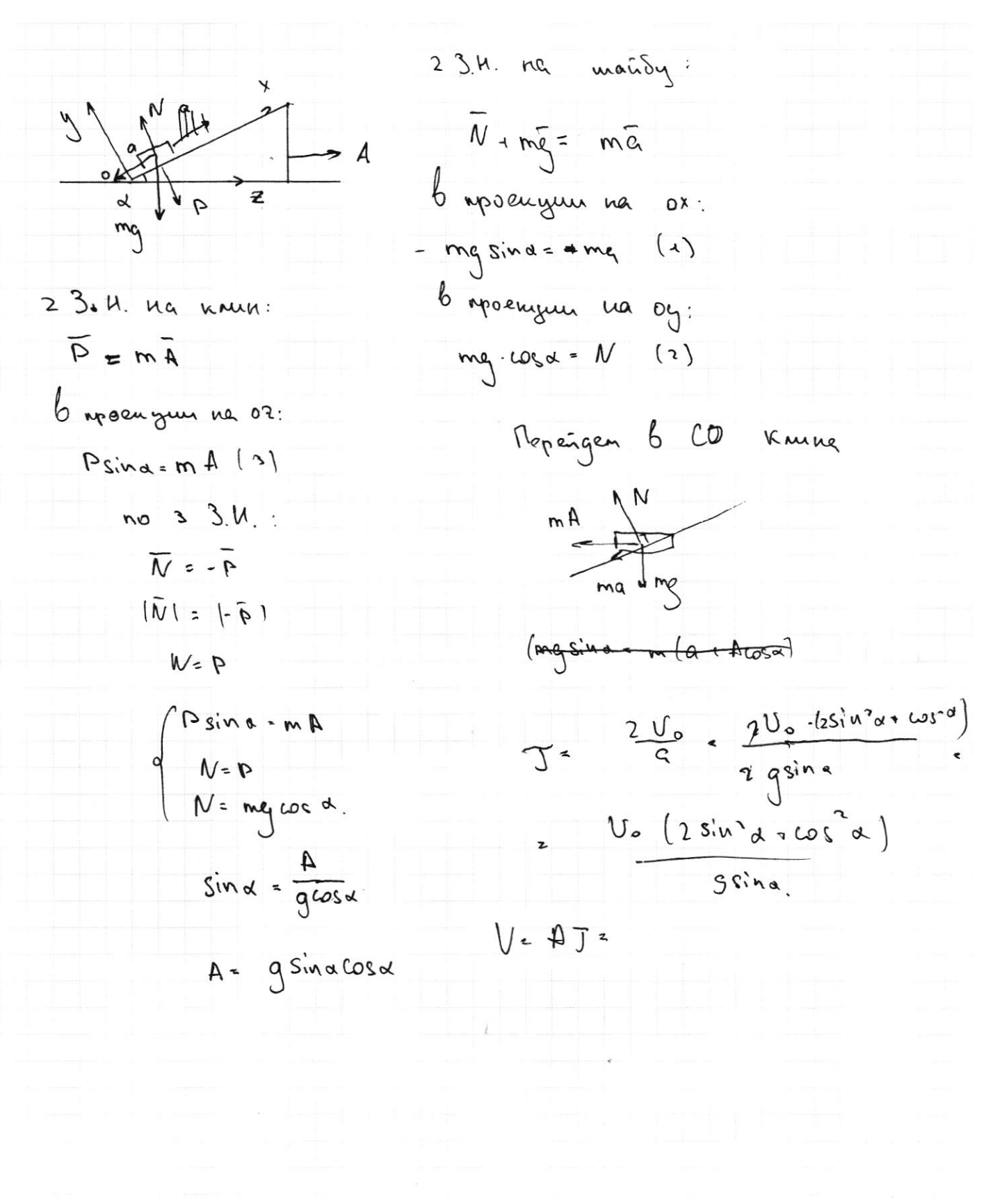

Страница № (Нумеровать только чистовики)

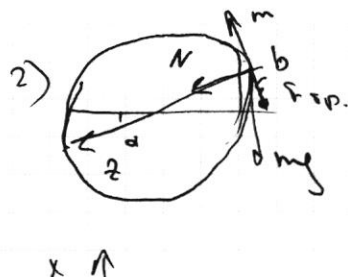

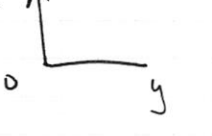

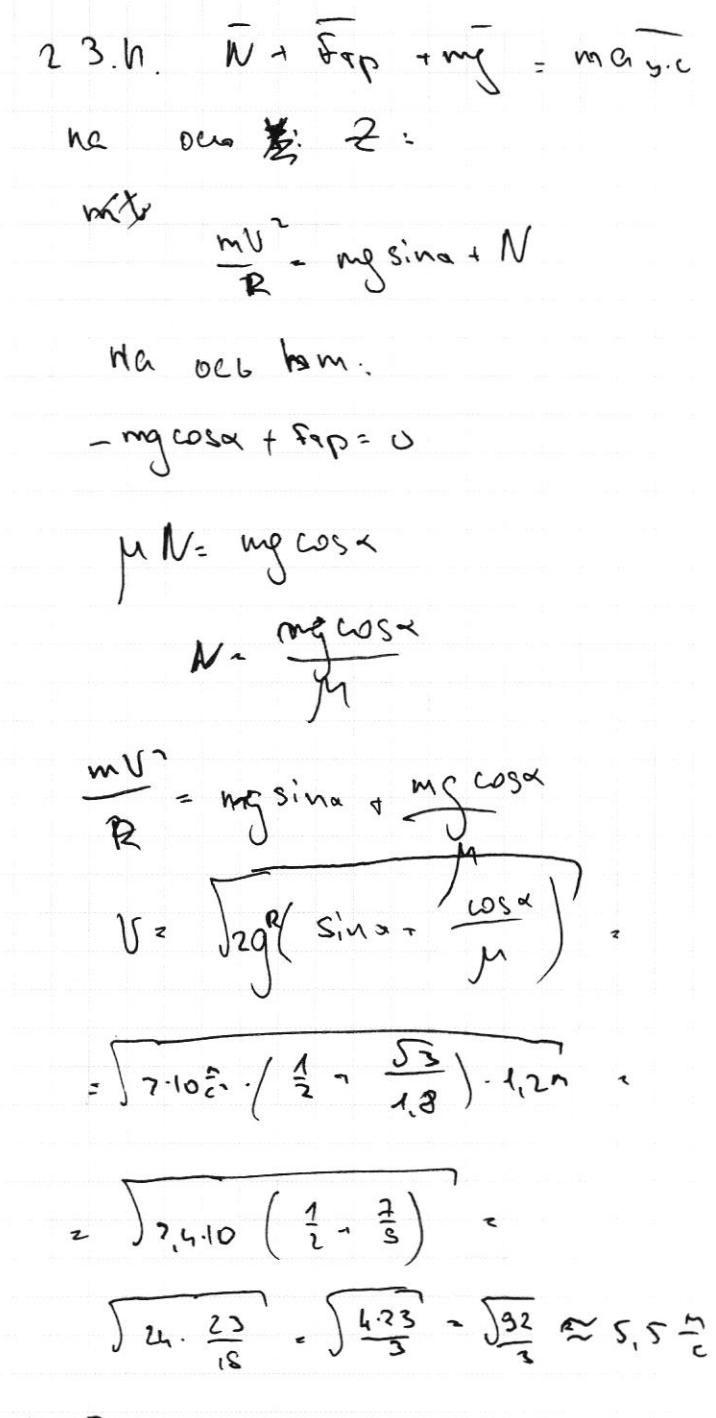

$$
(1 - 6e^2)
$$
 12564

$$
U_{\mathbf{a}_{\mathbf{m}}}, \quad \mathbf{S} \in \mathbb{C}
$$

⊌ чистовик □ черновик (Поставьте галочку в нужном поле)

Страница № 3 (Нумеровать только чистовики)

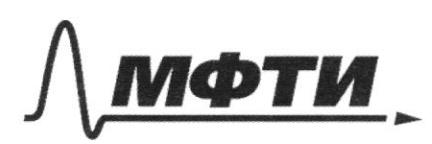

«МОСКОВСКИЙ ФИЗИКО-ТЕХНИЧЕСКИЙ ИНСТИТУТ (НАЦИОНАЛЬНЫЙ ИССЛЕДОВАТЕЛЬСКИЙ УНИВЕРСИТЕТ)»

ШИФР

(заполняется секретарём)

ПИСЬМЕННАЯ РАБОТА

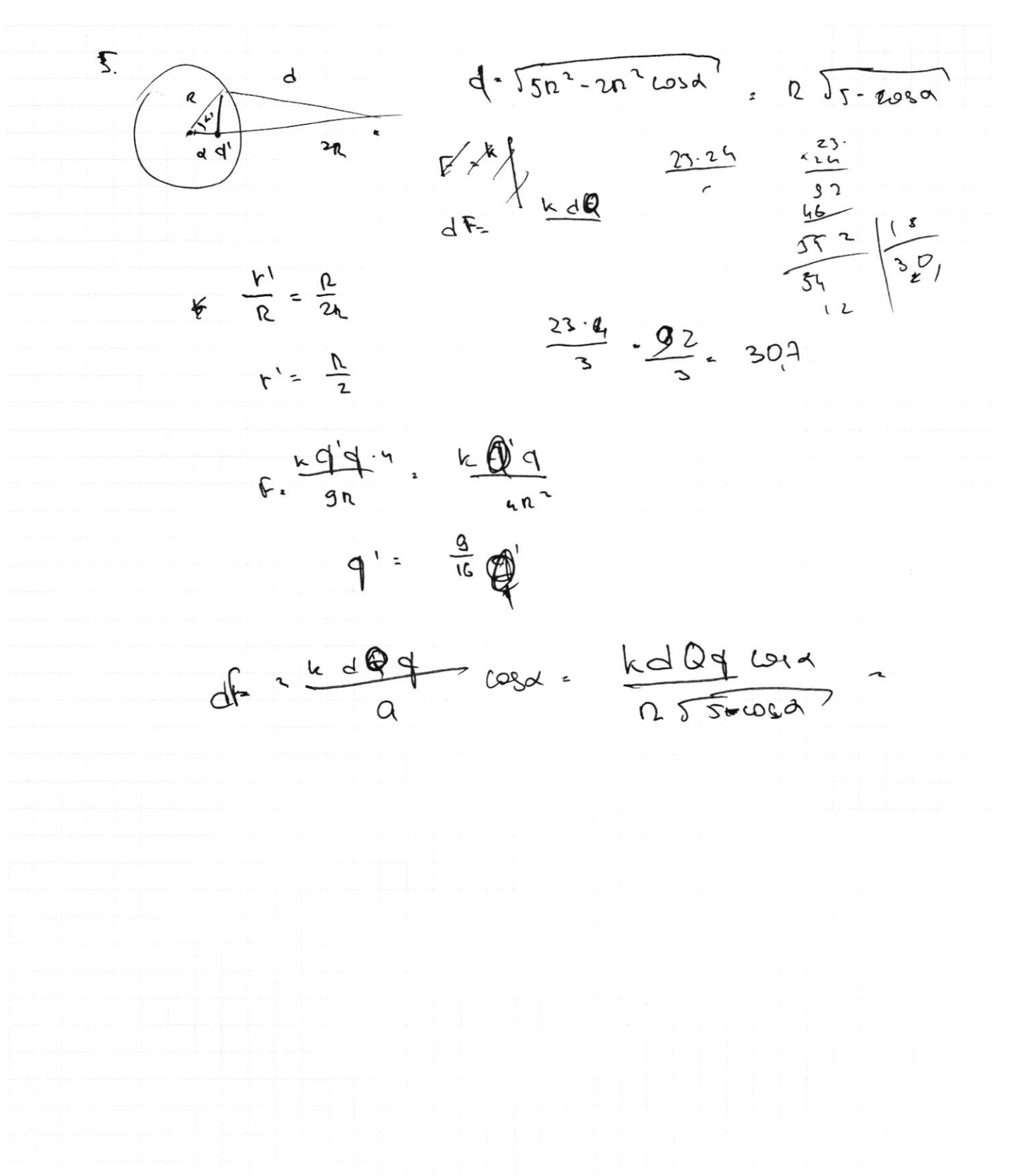

■ черновик □ чистовик (Поставьте галочку в нужном поле)

Страница № (Нумеровать только чистовики)

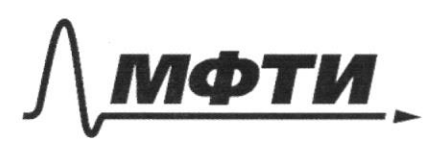

«МОСКОВСКИЙ ФИЗИКО-ТЕХНИЧЕСКИЙ ИНСТИТУТ (НАЦИОНАЛЬНЫЙ ИССЛЕДОВАТЕЛЬСКИЙ УНИВЕРСИТЕТ)»

ШИФР

(заполняется секретарём)

ПИСЬМЕННАЯ РАБОТА

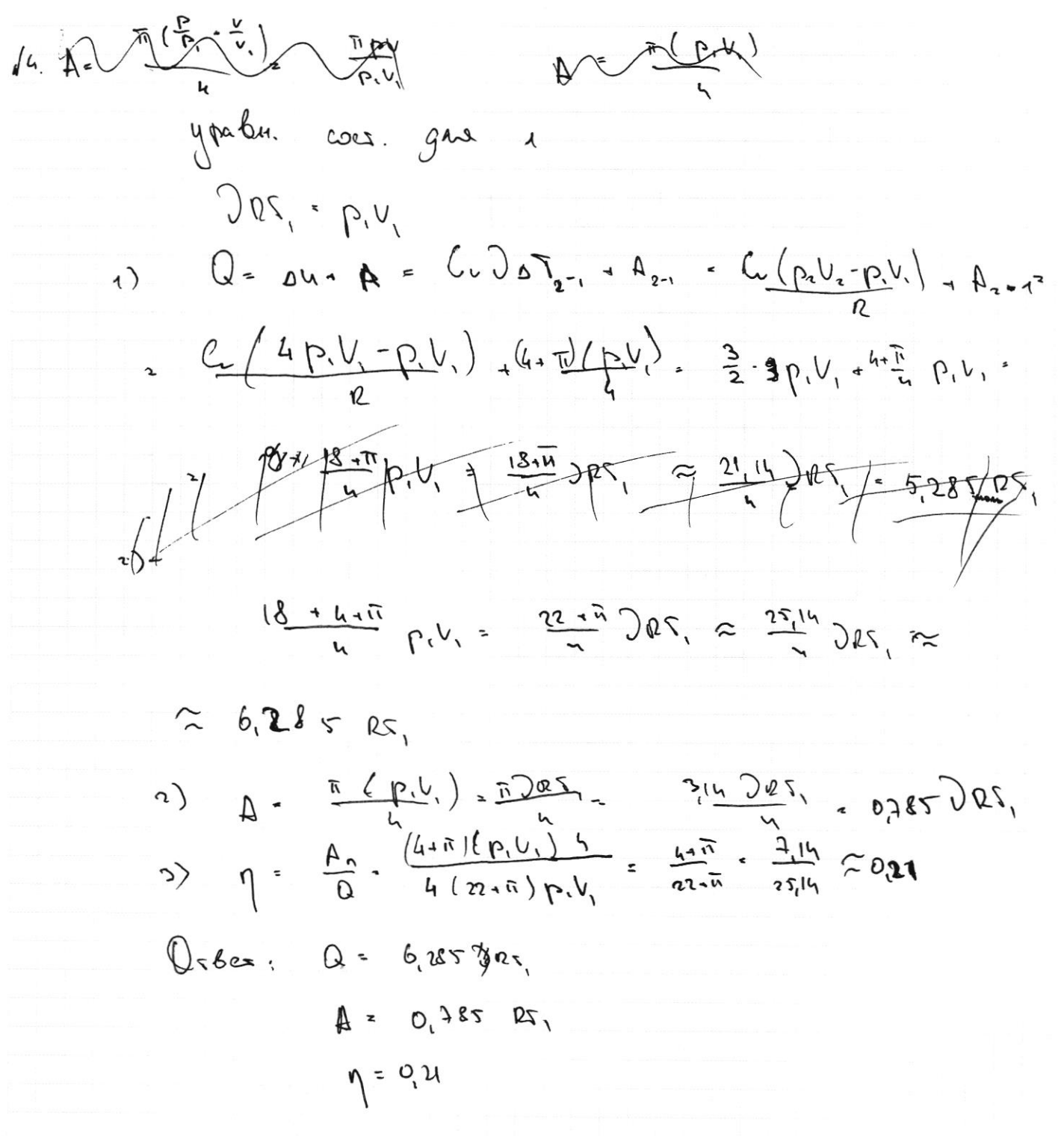

Страница №4 (Нумеровать только чистовики)

 $J = J_{max} - J_{min}$  $H = V_R$  Juan +  $9^{\frac{1}{\sqrt{M}}}$  $J_{max} = \frac{V_{R} + J_{U_{B}}^2 + 2 g_{M}}{g}$  $U = \frac{U}{a} J_{min} = \frac{3 J_{min}}{2}$  $J = T_{max} = \frac{V_{8} + \sqrt{V_{8}^{2} + 2gh}}{9}$  $V_{p} = \frac{qT}{12} = \frac{\omega T - 10}{7} = 50$  $E_{u}$  =  $\sum F_{u}$  =  $\sum \frac{m_{1}U_{B}^{2}}{2}$  =  $\frac{U_{B}^{2}}{2}$   $\sum m_{1}^{2}$  =  $\frac{mU_{B}^{2}}{2}$  $2\pi$   $.25002$   $25000$  m 3. C. t. gre supert peoplephen  $\frac{mU_{0}}{2}$  =  $mq\frac{1}{2}$  =  $V_{0}$  =  $\sqrt{2gh}$  =  $\sqrt{1300\frac{n}{c}}$  =  $\approx$  36  $\frac{n}{c}$ 

 $\sqrt{4}$ 

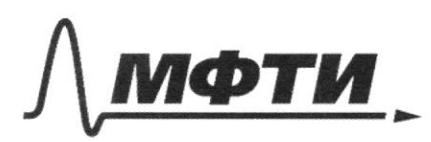

«МОСКОВСКИЙ ФИЗИКО-ТЕХНИЧЕСКИЙ ИНСТИТУТ (НАЦИОНАЛЬНЫЙ ИССЛЕДОВАТЕЛЬСКИЙ<br>УНИВЕРСИТЕТ)»

ШИФР

(заполняется секретарём)

# ПИСЬМЕННАЯ РАБОТА

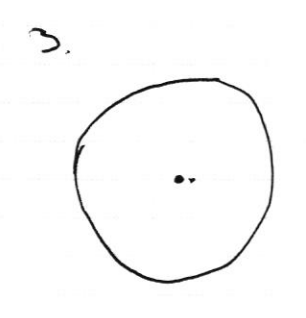

Страница  $\mathcal{N}_{\mathcal{Q}}$ (Нумеровать только чистовики)

#### □ чистовик □ черновик (Поставьте галочку в нужном поле)

Страница  $\mathcal{N}_{\mathcal{Q}}$ (Нумеровать только чистовики)